## **BEACHCONNECT**

## **Find Appointments for Support and Resources**

Requesting an Appointment with an Advisor

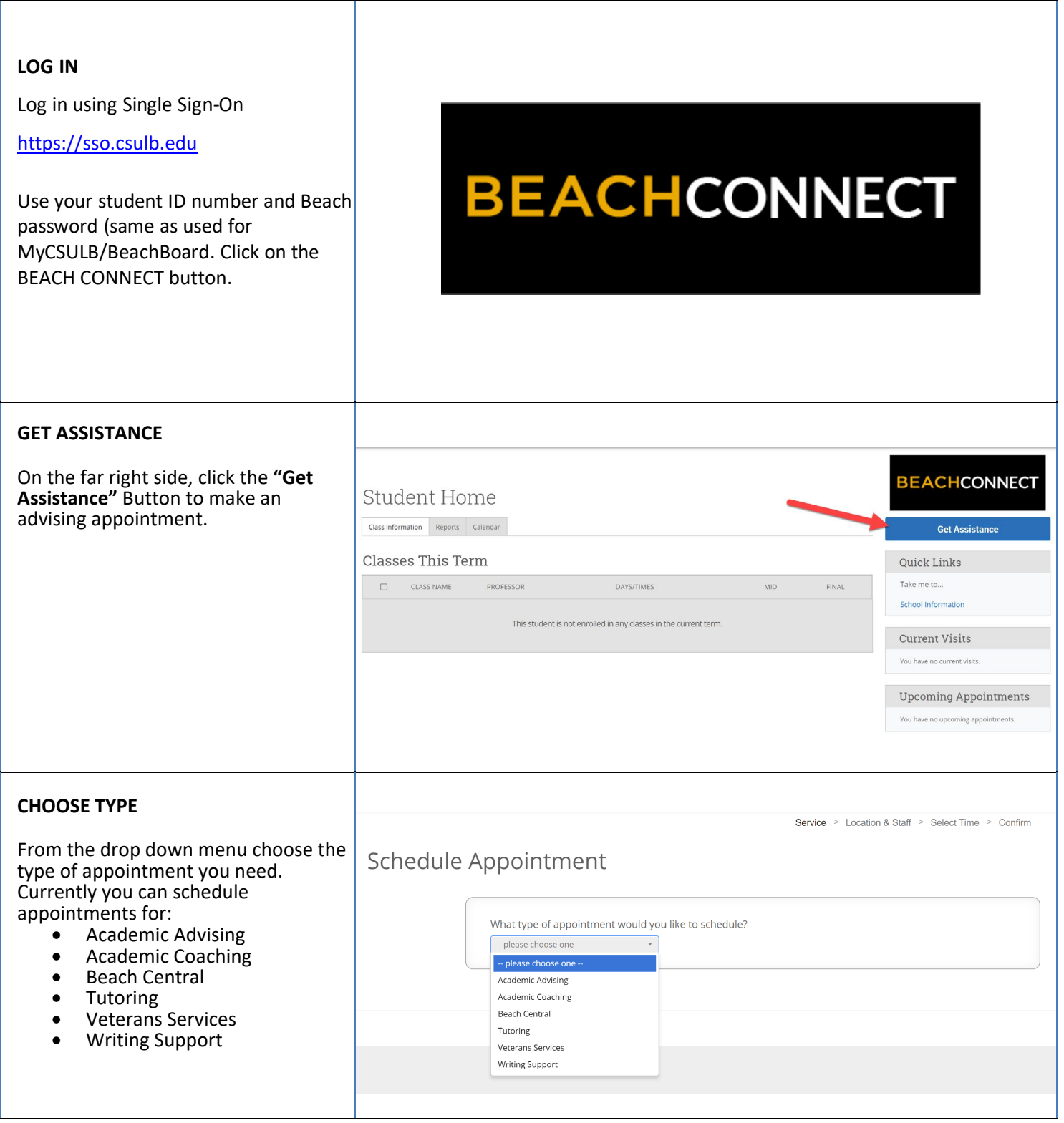

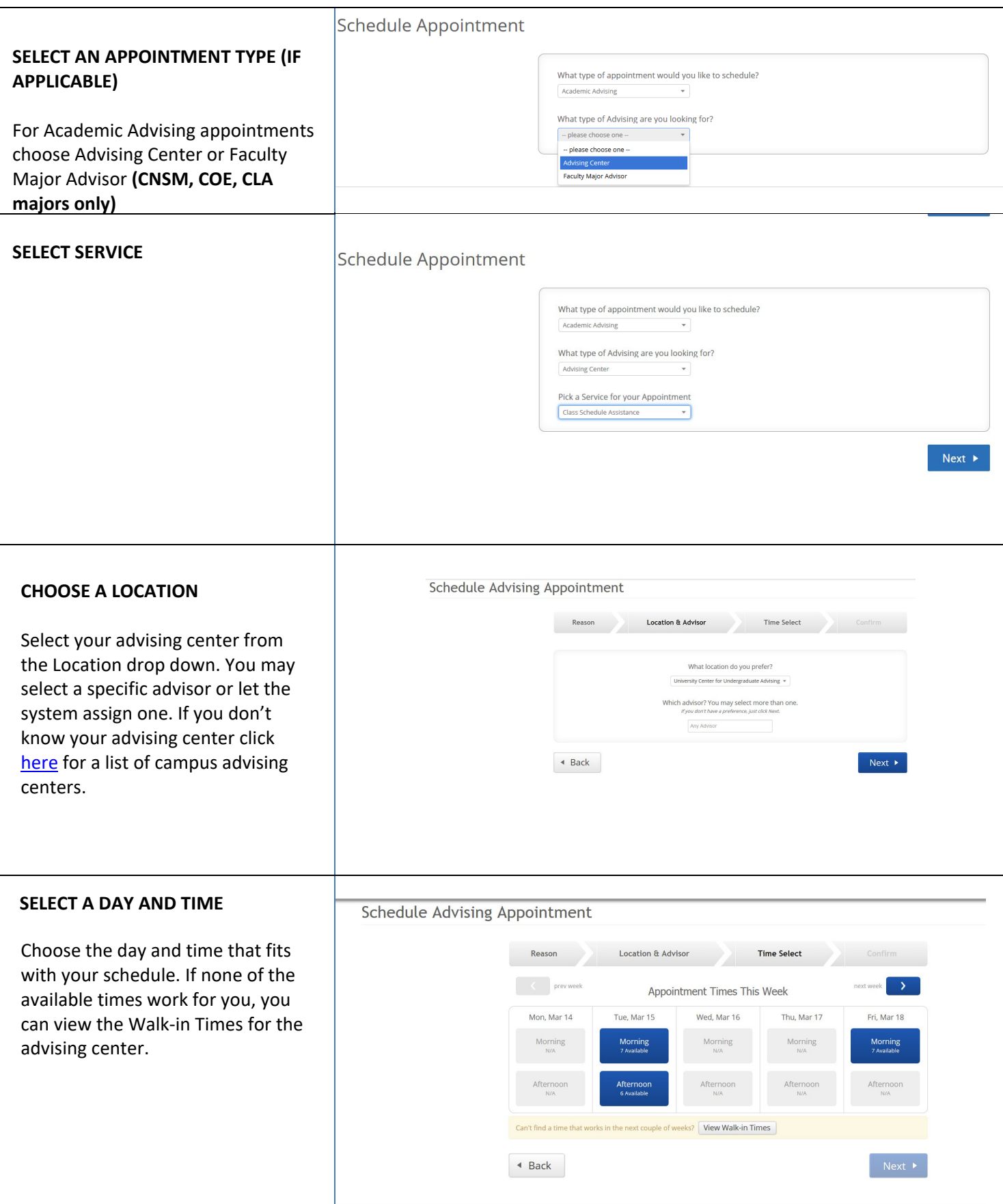

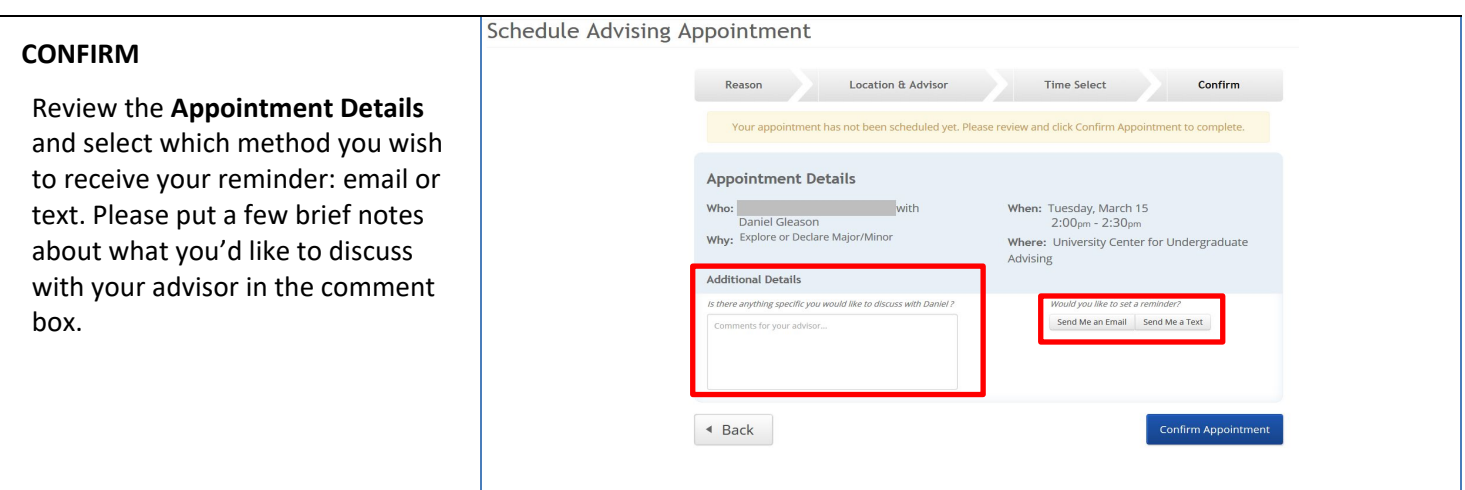